Programovanie, algoritmy, zložitosť (PAZ1a) 26.januára 2016

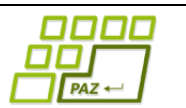

## **Záverečný test Zadanie**

Ústav informatiku

Prírodovedecká fakulta UPJŠ v Košiciach

**Dvakrát meraj (rozmýšľaj), raz rež (programuj)**

#### **Pravidlá a informácie:**

- čas na riešenie úloh je **240 minút**,
- nie je dovolená žiadna (elektronická aj neelektronická) komunikácia s kýmkoľvek okrem dozoru
- v prípade akýchkoľvek problémov alebo z dôvodu ohodnotenia riešenia kontaktujte dozor,
- riešenia je možné nechať si ohodnotiť aj priebežne,
- **funkčnosť každej metódy musí byť preukázaná spustením na vami vytvorenom testovacom vstupe, nespustiteľné metódy neumožňujú zisk príslušných bodov,**
- všetky inštančné premenné musia byť neverejné.

# **HC Turtles**

**Motivácia:** Toto tu ešte nebolo. Jožko Turtlák dostal za úlohu vybudovať od nuly hokejový start-up *HC Turtles*. Všetky tímy v Extralige, KHL i NHL sú na pozore. Najdôležitejšia vec je zostaviť čo najvyváženejšie mužstvo s kvalitnými hráčmi na každom poste. Ako to už v start-upoch býva, budget (rozpočet) je limitovaný. Keďže trh s hráčmi je veľmi široký a aj výkonnosť samotných

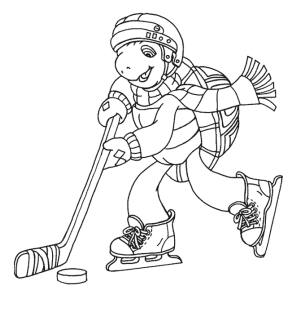

hráčov sa čas od času mení, potrebuje sa v "ponuke" hráčov i celkovej situácii zorientovať. Ako človek, ktorý má k IT blízko, vie, že bez smart systému, ktorý by spravoval a analyzoval databázu registrovaných hráčov, to nepôjde.

**Pohľad analytika:** Pri implementácii budeme potrebovať:

- triedu Hrac, ktorá uchováva informácie o jednom registrovanom hráčovi,
- triedu TrhHracov, ktorá uchováva zoznam hráčov a poskytuje základné metódy "business intelligence".

Zadanie: V balíku sk.upjs.finalTerm vytvorte triedu Hrac obsahujúcu dátové položky prístupné cez gettre (a podľa uváženia aj modifikovateľné cez settre):

- meno (napr. "Zdeno Char", "Richard Murár", ...),
- datumNarodenia (napr. "26.1.1996") dátum narodenia,
- **post** (jedno z brankár, útočník alebo obranca),
- **vykonnost** u útočníkov a obrancov je to počet kanadských bodov, u brankárov percentuálna úspešnosť zákrokov (0-100); pri nových hráčoch má hodnotu 0,
- **plat** (napr. 999) očakávaný základný mesačný plat v celých eurách,
- klub (napr. "Rýchle korytnačky") aktuálny klub, za ktorý hráč hrá môže byť aj null, ak je hráč aktuálne bez zmluvy (hovorím tiež, že hráč je voľný),
- **zmluvaDo** (napr. "5.2.2016") dátum, do ktorého je platná zmluva môže byť aj null, ak je hráč aktuálne bez zmluvy.

*Upozornenie:* Zadanie triedy Hrac predpisuje dátové položky prístupné cez gettre. Aké privátne inštančné premenné použijete na uloženie týchto dátových položiek je na vašom rozhodnutí.

Ďalej vytvorte aj triedu sk.upjs.finalTerm.TrhHracov, ktorá bude uchovávať nejaký zoznam hráčov. Nepredpokladáme, že hráči majú v zozname nejaké konkrétne usporiadanie. Zároveň tento zoznam uchováva údaje o hráčoch k aktuálnemu dátumu (ak má hráč nastavený nejaký klub, tak ku aktuálnemu dátumu je hráč hráčom tohto klubu).

#### **Konštruktory a pridávanie hráčov (3 body dokopy – povinné):**

- **public** Hrac(String meno, String datumNarodenia, String post, **double** vykonnost, **int**  plat, String klub, String zmluvaDo) - použije sa na vytvorenie záznamu o hráčovi s platnou zmluvou.
- **public** Hrac(String meno, String datumNarodenia, String post, **double** vykonnost, **int**  plat) - použije sa na vytvorenie záznamu o hráčovi bez zmluvy.
- **public void** pridaj(Hrac hrac) inštančná metóda v triede TrhHracov, ktorá pridá záznam hráča do zoznamu hráčov.

#### **Práca so súbormi (povinné):**

V triede Hrac:

 **public static** Hrac zoStringu(String popis) - statická metóda, ktorá vráti referenciu na novovytvorený objekt triedy Hrac. Parameter je String v tvare "meno \t datumNarodenia \t post \t vykonnost \t plat", resp. "meno \t datumNarodenia \t post \t vykonnost \t plat \t klub \t zmluvaDo", ak má hráč platnú zmluvu (3 body);

*Poznámka:* Znak \t je neviditeľný znak tabulátora. Scanner-u môžete povedať, že oddeľovač má byť tabulátor zavolaním jeho metódy useDelimiter("\t").

**public** String toString() – vráti reťazec vhodne reprezentujúci údaje o hráčovi (1 bod).

V triede TrhHracov:

- **public static** TrhHracov zoSuboru(String nazovSuboru) statická metóda, ktorá z uvedeného súboru prečíta zoznam hráčov, pričom v každom riadku bude popis jedného hráča (4 body).
- **public void** uloz(String nazovSuboru) uloží všetky záznamy o všetkých hráčoch v zozname do súboru v tvare, ktorý vie spracovať metóda zoSuboru (3 body).
- **public** String toString() vráti reťazec vhodne reprezentujúci všetkých hráčov v zozname (1 bod).

### **Inštančné metódy triedy TrhHracov:**

- **public double** priemernyPlatAktivnych() vráti priemerný očakávaný plat tých hráčov, ktorí majú platnú zmluvu (1 bod).
- **public boolean** spoluhraci(String meno1, String meno2) vráti, či uvedení hráči sú aktuálne spoluhráči, t.j. hrajú v rovnakom klube (2 body).
- **public** List<String> kluby() vráti mená (bez opakovania) všetkých klubov v zozname (2 body).
- **public double** medianPlatovAktivnych() vráti medián (prostrednú hodnotu) očakávaných platov tých hráčov, ktorí majú platnú zmluvu (3 body).
- **public** String liderKlubu(String klub) vráti meno najvýkonnejšieho hráča v zadanom klube, ktorý nie je brankárom (3 body).
- **public** Map<String, Integer> velkostiKlubov() vráti map, v ktorom každému klubu bude priradený aktuálny počet jeho hráčov (4 body).
- **public** String najbohatsiKlub() vráti meno klubu, ktorý dáva dokopy najviac na výplaty svojich hráčov, ak je takých viac, vráťte ľubovoľný z nich (5 bodov).
- **public** List<Hrac> volniHraci(String datum) vráti zoznam hráčov, ktorí by mali byť voľní k zadanému dátumu za predpokladu, že sa v medzičase neuskutočnia nákupy hráčov (6 bodov).
- **public void** zoradPodlaKlubovAVykonu() zaradí hráčov abecedne podľa klubov, pričom v rámci klubu sú najprv uvedení brankári a potom ďalší hráči. Brankári aj hráči sú zoradení podľa výkonnosti – čím je hráč lepší, tým je v rámci klubu uvedený skôr. Hráči bez klubu sú na konci zoznamu a usporiadaní sú podľa výkonnosti počnúc najlepším. Aj v tomto prípade najprv uvádzame brankárov a potom hráčov na iných postoch (6 bodov).
- **public** Map<String, Hrac> brankarskeJednotky() vráti map, v ktorom bude každému klubu priradená brankárska jednotka – brankár s najväčšou úspešnosťou (výkonnosťou). Ak klub brankára nemá (napr. sa ešte len formuje), bude mu priradená hodnota null (7 bodov).
- **public** String najskusenejsiTim() vráti meno tímu, ktorý má vo svojich radoch najstaršieho hráča, ak je najstarších hráčov viac, uprednostní toho s najvyššou produktivitou (7 bodov)
- **public** List<Hrac> zostavTim(**int** limit) zostaví tím z voľných hráčov, ktorý bude spĺňať:
	- o tím sa skladá z brankára, troch útočníkov a dvoch obrancov,
	- o súčet očakávaných platov hráčov v tíme je menší ako zadaný limit,
	- o celkový súčet výkonnosti hráčov (nebrankárov) prenásobený percentuálnou úspešnosťou brankára je najväčší možný.

Ak sa požadovaný tím nedá zostaviť, metóda nech vráti null. Hodnotenie: 10 bodov

- **Bonus**: Upravte metódu tak, aby okrem vrátenia null vypísala aj informáciu, prečo sa tím nepodarilo zostaviť. Ak je príčinou nedostatok voľných hráčov na určitých pozíciách, vypíšte na akých a koľko. Ak je príčinou nízky finančný limit, vypíšte s akým finančným limitom by sa tím podarilo zostaviť (+4 body).
- **public** Map<String, Integer> utocneSilyKlubov() vráti map, v ktorom každému klubu bude priradená útočná sila klubu. Útočná sila klubu je súčet výkonnosti (kanadských hodnotení) najlepších troch útočníkov klubu. Ak má klub menej ako 3 útočníkov (t.j. nevie zostaviť ani jednu úplnú útočnú formáciu), v mape sa nebude nachádzať (10 bodov).

#### **Výnimky (3 body)**

Vytvorte nekontrolovanú výnimku NeznamyPostException a vhodne ju použite v konštruktoroch triedy Hrac.